## **Installer - Feature #29820**

## **Add ability to have a "hook" that is dedicated to defining new parameters to the installer**

05/14/2020 03:52 PM - Eric Helms

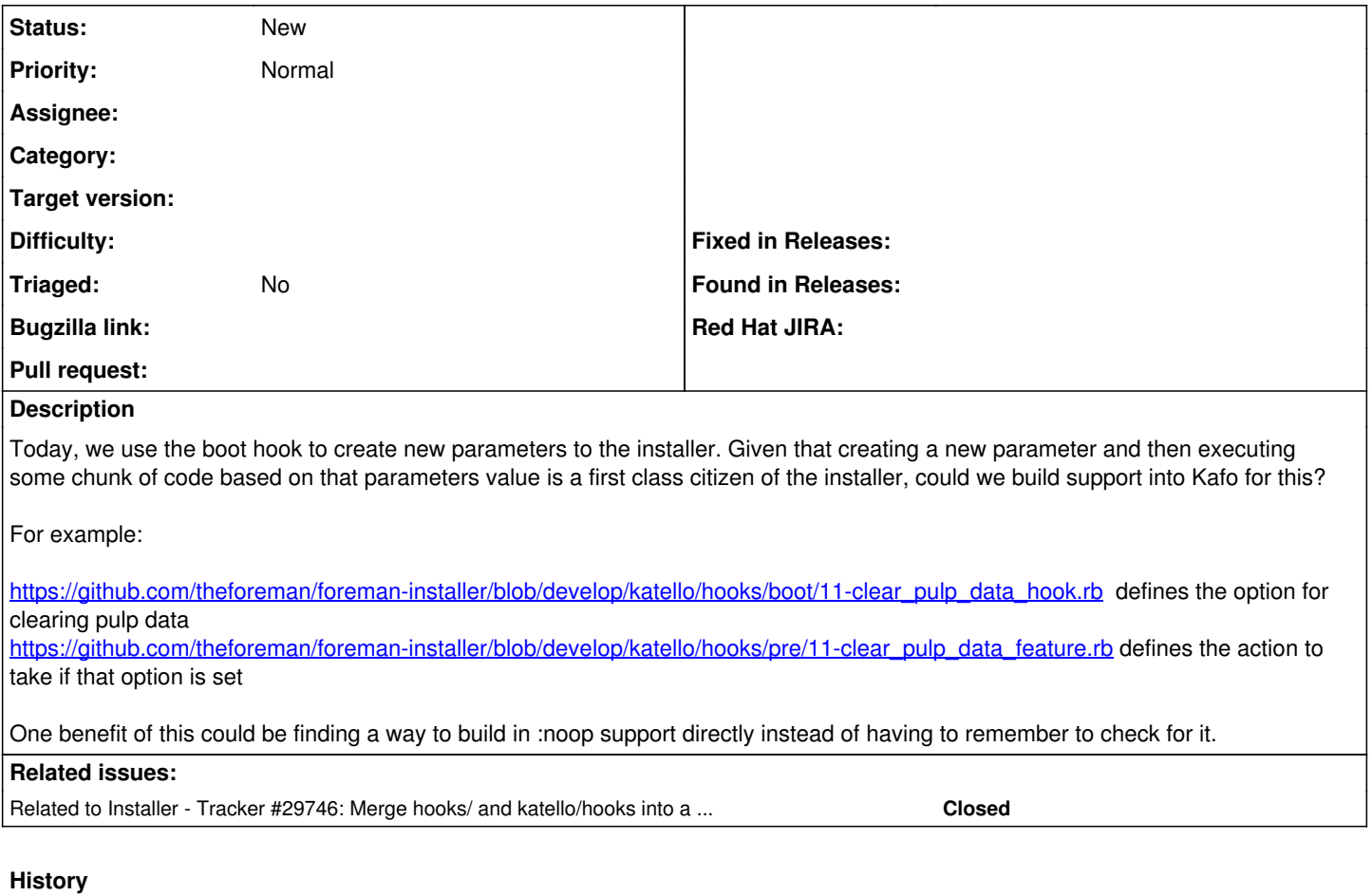

## **#1 - 05/14/2020 03:54 PM - Eric Helms**

*- Related to Tracker #29746: Merge hooks/ and katello/hooks into a single directory structure added*

## **#2 - 05/14/2020 04:40 PM - Ewoud Kohl van Wijngaarden**

I don't see how. A parameter can be used in any stage, but clamp must be configured before execution starts. You can't parse the CLI and later on decide an additional parameter should be added.

In theory you can add options like "do this in the pre hook phase", but that just kills all the visibility of the pre phase. The order will also become complicated.

<https://github.com/theforeman/kafo#hooks> defines the stages and this just works well for me.

As for noop, we can implement a noop? helper as a shortcut for app\_value(:noop).